**The Ultimate Photoshopped Art App**

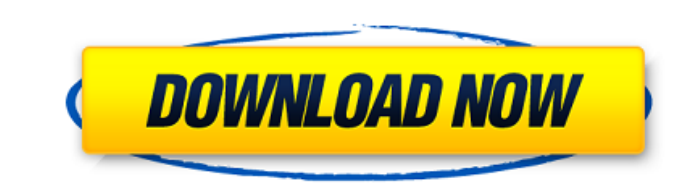

#### **Best Photoshop App For Android Free Download Crack + For PC**

\* \_Photoshop CS\_ (Computer software version 4): The latest version of Photoshop is Adobe's Photoshop CS. At the time of this writing, the retail price was \$699. For more information, including links to current tutorials, v www.adobe.com/accessories/photoshop. \* \_Photoshop Elements:\_ This version of Photoshop features a standard layout with a shared preferences bar across all applications, plus the Elements version of Adobe's tools and filter you can learn more at www.adobe.com/products/photoshop/elements.htm. \*\_Adobe Lightroom:\_This version of Photoshop gives you the ability to store and organize your images into books, events, and slide shows. Adore.is.com/en Adobe Photoshop Elements: It's not Photoshop, but it's the entry-level version of Photoshop. It also has a very easy-to-use interface. The retail price for this version is \$79.5. \*\*Open the image you want to work with (Fig the image, you can see a lot of options for working with the image. 6. \*\*From the File menu, choose Save As.\*\* The Save As option opens the Save dialog box, as shown in Figure 1.24. 7. \*\*Click the Save for Web & Devices op Web & Devices option gives you the options to submit the web image to the Internet, use the image as an icon, or use a bookmark URL. This is handy if you want to use the photo as a \_website icon\_ (more on that later in thi option.\*\* A box appears in which you can enter a website address. If you don't know one, you can find a bunch of free, open-source websites at www.photostep.com/websites and www.freewebsites.com. 9. \*\*Type the website addr dialog box (refer to Figure 1.24) with website address details appears, as shown in Figure 1.25. Notice the exclamation point symbol (!) next to the website address. The exclamation mark indicates that the

#### **Best Photoshop App For Android Free Download Crack+ With Registration Code Free Download**

What is Photoshop? Photoshop is a graphics editing software, created in 1993, by Nikita Kitaev. The primary purpose of Photoshop is to automate the cutting and pasting of graphics and photos. Since its creation, Photoshop bloggers, and various other professionals. The company behind Photoshop is the Adobe Corporation. Although Photoshop has been around for a few years now, it continues to gain more and more popularity. That's not surprising powerful and robust program, for many tasks. What is the purpose of Photoshop? Photoshop is used for editing photos and graphics, creating websites, replacing static images on a website, creating logos, designing the perfe red eye, making eye-catching presentations, creating colorful wallpapers, designing a desktop background, designing a website, creating a web banner, designing a flyer, designing a t-shirt, creating a poster, writing a nov up, and making jewelry boxes. Tools in Photoshop When we talk about Photoshop, we are usually referring to a specific type of Photoshop, which is the desktop version. But the quality of the program is not dependent on whet a mobile version. In both versions, it has a lot of great tools that are useful for many purposes. Photoshop has a lot of tools that are used to create most of the images and animations that you see on the internet. There Photoshop that are used for different purposes. You can adjust the size of your image and crop it, remove elements, add elements, recolor, adjust contrast, take a photo and add it to a layer, create a collage, create a cus photo, merge photos, extract the text from a photo, remove the background, fix the photo, convert to black and white, convert to grayscale, distort and increase the photo's contrast, and create a vector from an image. Each that you can edit according to the effect you want to achieve, such as size, color, and the quality. Most of them are provided with very detailed descriptions and guides to help you create the perfect result. Adobe Photosh Crop Tool – The Crop Tool is located on the toolbar 05a79cecff

### **Best Photoshop App For Android Free Download Crack Activation Code Download [March-2022]**

Q: How do I make data from a NSMutableArray wait until all of the data has been loaded from a remote file? I have a file on a remote server which I retrieve using the fileManager:didItemAtURL: method. Once the file is down mutable Array and then I add the data to UITable View. The problem is that I need the data in the table view to be loaded synchronously. After the data has been loaded, I sort the data and it sorts correctly. However, my d remote file and therefor synchronous. I've researched this issue and many people have said the data should be put in a "loading" state while it's being loaded and then when it's done it should go into the "loaded" state. I would I make it check to see when it's finished loading? I've tried setting a NSTimer to be triggered after a delay, I tried saving the data into a local array and then setting it to the table after all the data has been l question) Here is my code: -(void)downloadFile:(NSString\*)fileName { NSLog(@"fileName = %@",fileName); NSURL \*url = [NSURL URLWithString:fileName]; NSMutableURLRequest \*request = [NSMutableURLRequest requestWithURL:url cachePolicy:NSURLRequestReloadIgnoringCacheData timeoutInterval:30.0]; [request setHTTPMethod:@"GET"]; NSURLConnection \*connection = [[NSURLConnection alloc] initWithRequest:request delegate:self startImmediately:YES]; [co scheduleInRunLoop:[NSRunLoop currentRunLoop] forMode:NSDefaultRunLoopMode]; [connection start]; } -(void) connection:(NSURLConnection didReceiveResponse:(NSURLResponse \*)response { responseData = [[NSMutableData alloc] init]; } -(void) connection:(NSURLConnection \*)connection didReceiveData:(NSData \*)data { [responseData appendData:data]; } -(void

# **What's New In?**

Q: How to let the software to take a screenshot of a full screen window? I want to record what the user see on the screen at specific moment, for example: when the user presses a key or clicks in the window. Is it possible that will install on the computer without require to user's permission (or even registration)? Thanks A: Would be possible in the following ways: Using WMM Hooking System.Windows.Forms.Menu.SystemMenu.HookMenu(); System.Windows.Forms.MenuItem.SystemMenu.HookMenuItem(); System.Windows.Forms.Menu.SystemMenu.HookContextMenu(); System.Windows.Forms.MenuItem.SystemMenu.HookContextMenuItem(); System.Windows.Forms.Menu.SystemMenu.HookKeyboard(); System.Windows.Forms.MenuItem.SystemMenu.HookKeyboardItem(); Using Apphooking System.Windows.Forms.Form.ShowDialog(); System.Windows.Forms.Form.Show(); System.Windows.Forms.Application.Run(); System.Windows.Forms.Form.ShowInTaskbar(); System.Windows.Forms.ShowMinimized(); System.Windows.Forms.Application.EnableVisualStyles(); System. Windows.Forms.Application.SetCompatibleTextRenderingDefault(true); As well as using tools like Autoruns, Process Monitor Portable electronic devices such as tablet computers, laptops, portable media players, and mo used to interact with users in a content consuming environment, such as a home, at a workplace, or in an entertainment or media environment. In a typical content consuming environment, a user may choose from a relatively s small number of configurations of devices, such as a one person set-up (e.g., laptop at home for personal use), or a family set-up (e.g., at home, at work, and at play) including multiple devices (e.g., personal laptop, wo center). In a typical family set-up, a user may choose from one or more configurations, such as a family configuration (e.g., a laptop at

## **System Requirements For Best Photoshop App For Android Free Download:**

Minimum System Requirements: OS: Windows Vista or Windows 7 SP1 Processor: Intel Core 2 Duo 2.4 GHz or higher Memory: 2 GB RAM Hard Disk: 1 GB available space Graphics: Microsoft DirectX 10, DirectX 11 compatible video car (recommended) DirectX: 10 or later Other: Internet connection required How to Install: Download and install the latest installer file: Run setup file. Once installed, search for and install the DLC and game files. Play!

<http://www.camptalk.org/free-photoshop-backgrounds/> <http://wp2-wimeta.de/photoshop-text-effect-creative-cloud/> [http://www.male-blog.com/wp-content/uploads/2022/07/Photoshop\\_Express\\_Free\\_\\_Android.pdf](http://www.male-blog.com/wp-content/uploads/2022/07/Photoshop_Express_Free__Android.pdf) [https://workplace.vidcloud.io/social/upload/files/2022/07/CPiPAVIXzoACDEBS7G8s\\_01\\_71f430bf34762c66b67b836e15add6d5\\_file.pdf](https://workplace.vidcloud.io/social/upload/files/2022/07/CPiPAVIXzoACDEBS7G8s_01_71f430bf34762c66b67b836e15add6d5_file.pdf) <https://psychomotorsports.com/wp-content/uploads/2022/07/435ed7e9f07f7-22.pdf> <https://www.meselal.com/17662-2/> <http://tygodnikketrzynski.pl/advert/adobe-illustrator-tutorials-list-of-19-free-illustrator-tutorials-for-beginners-2/> [https://sleepy-wildwood-82218.herokuapp.com/photoshop\\_rainbow\\_brushes\\_free\\_download.pdf](https://sleepy-wildwood-82218.herokuapp.com/photoshop_rainbow_brushes_free_download.pdf) <https://adjikaryafurniture.com/wp-content/uploads/2022/07/vitgavr.pdf> <https://fluxlashbar.com/wp-content/uploads/2022/07/finnenri.pdf> <https://livesound.store/photoshop-camera-raw-presets-free-downloads/> <http://angkasydney.org/how-to-download-photoshop-cs6-demo/> <https://amaderkishoreganj.com/adobe-photoshop-2017-download-for-windows-10/> [https://gentle-shore-13229.herokuapp.com/free\\_download\\_eyelashes\\_for\\_photoshop.pdf](https://gentle-shore-13229.herokuapp.com/free_download_eyelashes_for_photoshop.pdf) <https://www.enveth.gr/advert/old-paper-texture-brushes/> <http://www.chelancove.com/14112-2/> <https://lyricsandtunes.com/2022/07/01/nature-images-stock-photos-and-painting-brushes-free-download/> <https://www.riobrasilword.com/2022/07/01/i-want-to-design-arrows-so-where-can-i-get-free-arrow-clipart-photoshop-image-design/> [https://www.americanchillpodcast.com/upload/files/2022/07/Rv3nIp2aOuMOl7NItVAr\\_01\\_50d7117896c1dcb45e142537e3dda68b\\_file.pdf](https://www.americanchillpodcast.com/upload/files/2022/07/Rv3nIp2aOuMOl7NItVAr_01_50d7117896c1dcb45e142537e3dda68b_file.pdf) <https://fd.lisboa.ucp.pt/pt-pt/system/files/webform/adobe-photoshop-cs3-extended-free-download-with-crack.pdf>